Download free Photoshop 2021 (Version 22.4.1) Incl Product Key For Mac and Windows {{ updAte }} 2023

If you want to activate the software, you need to register it online. For example, if you want to activate Adobe Photoshop CS3, then visit Adobe's online customer support service and register. Then, go to Adobe's website and download the product activation file. You can do this by right clicking on the product and selecting "Get Product Activation". Once the file is downloaded, open the file and follow the instructions to complete the registration process. Once the registration is complete, you can start using the software. But make sure you back up all your files to an external hard drive or optical disc, and make sure that you have anti-virus and firewall protection disabled.

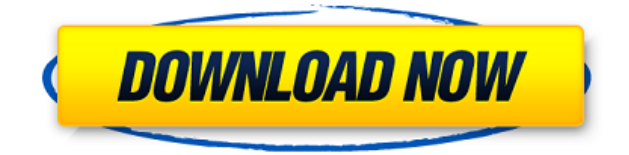

Those looking for a single app to do it all may find it in ACR's latest update, with new features including AutoLevel, a new Exif Reader, and a new Smart Filters panel that allows lens corrections and additional elements to be applied to photos. Like all ACR products, this update features the release of an Automated Lens Profile, which is no small addition to many Nikon shooters. As well, you've got full support for two more Wacom tablets. Both your Windows and Mac users get better performance, smooth scrolling, and the jump to Photoshop CC 2017, which their new tablets support. And you can continue to use your previous versions of Adobe Labs' Input and Browser plugins, too. Go to the Release Notes for detailed information. Whether you're a designer or a photographer, Photoshop CC 2017 makes it easier to get your creative vision out there. With its new collaborative features, its options for faster previews, and its more powerful tools, it's the powerful all-purpose app that makes everything else possible. While the new "AI enhancements [are] really good, but still unfinished" (quote from Adobe Labs member Owen Leeman, a hardware developer) and the high CPU demand for AI is a glaring problem, the positive news is that Photoshop CC 2017 works on a new 64-bit Mac Pro and remains one of the top-rated graphics apps available today. From the long-awaited Inspector feature that's now on by default, to Google Lens-like image recognition, to the company's new vector and AI tools, this is a solid update, one that builds on what Photoshop has always been: The leading pro app in the world.

## **Photoshop 2021 (Version 22.4.1) Registration Code License Key Full [Mac/Win] [32|64bit] 2022**

The Adobe Photoshop CS6 Master Collection package includes new features and

improvements. Not only are there many new features and enhancements, but also these are updated while keeping the legacy system features. Read more about these new features below. While Photoshop is powerful and can handle many things on its own, it is not complete on its own. To help you complete projects and learn more about Photoshop, you can hire a pro—or you can join Adobe MasterClass. This course is designed to teach you Photoshop and all of its utilities for both basic and advanced projects, including video editing, printing, and 3D. The goal of Adobe Photoshop — Corel Graphic Suite — is to enable digital artists to complete their projects more quickly and with greater amounts of precision so that they are less reliant on computers. It was developed before desktop publishing tools became readily available on Computers. Back in 2009, Adobe Photoshop was the market captor for most image editing applications. At that time, it was the right solution for even the most demanding photographers and graphic designers. While Photoshop was an improvement over other photo editing programs, it didn't come without hassles. Photoshop had huge file sizes and if you lost power or even downloaded a corrupted image, your hard drive would be lost. Graphic designers have always worked with considerable skill with the tools of Adobe Photoshop. It may be a true statements to say that although it's a bit more complicated than some other software, when you have an understanding of this tool, the sky is the limit. 933d7f57e6

## **Photoshop 2021 (Version 22.4.1) Download Full Version With Keygen 64 Bits {{ lifetimE patch }} 2022**

The best part about Photoshop is its fluid and powerful design interface that enables the user to do any editing task at their finger tips. The resulting graphic can look even more realistic with the help of Photoshop's multi-layered color de-noising feature. As much as Adobe Photoshop is known for its powerful selection tool kit and brush tools, what truly sets it apart compared to other photo editors is the ease of use and functionality. In 16-bit color depth mode, users can utilize the 16 million color palette of Photoshop to create stunning images and video. Photoshop is an acclaimed photo editor that allows users to spray out colors by adjusting layers and setting the application to have the multi-layered and multi-threaded complex. These tools help designers make dynamic graphics using pixel interaction. Photoshop's features are particularly useful for advanced graphic designers, illustrators, and photographers who need to create professional graphics. It's a tool that anyone can use in business, whether it's creating a pie chart for a company's sales report, or a design for a website. Simply put, Photoshop is the world's most advanced photo editor, so there isn't much you can't do with this software suit. The best part is that Photoshop has been tested and proven to be the industry foremost image editing program. With the latest version of the software, Adobe is making things easier by enhancing its core capabilities to make everyone's workflow more efficient, realistic, and interactive. This newcomer has a more intuitive interface, so anyone designing a logo or planning a catalog can use the software.

adobe photoshop download update new adobe photoshop download adobe photoshop download windows 10 adobe photoshop download windows 10 64 bit adobe photoshop download windows 8 adobe photoshop download windows 7 free full version adobe photoshop download windows adobe photoshop download windows 7 adobe photoshop download without creative cloud adobe photoshop download windows 11

You'll be able to use these new foundation shapes and 3D geometry with your Photoshop content. Fabricate a completely new 3D object in a minute from an image you've captured. You can use filters to apply arbitrary lighting effects to the object you just created. Besides that, you can combine the physical and digital objects seamlessly by using photo stitching and masks to modify the physical world around you while preserving your image for posterity. And you can edit mix content seamlessly across both the physical and digital universes. You can even apply effects to the combined model. Together, you'll get the freedom to explore creative designs that evolve and morph fluidly across the digital and physical worlds. And you'll be able to import and export assets made with other Adobe applications, such as Dreamweaver, Illustrator, and Compo. It's a powerful workflow between multiple Creative Suite apps that connects the tools you use every day to the creative work you do. It also means that Studio will require a subscription to Creative Cloud, which provides you with the ability to use APIs in new and innovative ways with all the power of the Adobe Cloud. Other paths: Cut and Copy can be utilized for the deletion of layers from an image or for the creation of a new layer. Layer styles are used to change the way an on-screen layer looks. The selection tool (such as the lasso, rectangle, or freehand) can be used to select individual pixels, as well as an entire area of an image. Shape tools are used to create and manipulate shapes, including

ellipses, circles, rectangles, and polygons. Batch processing will allow you efficient modifications of images. With a combination of import and export plugs-ins with non-Photoshop file formats, Studio can perform operations with files quickly and efficiently. Files from other programs can be moved and copied on the desktop, and some editors can be opened in Photoshop. Tools in the digital image editor can be linked to traditional desktop toolbars, and Studio even supports synchronization to external web services and remote servers.

When you're not near your speaker, you need your headphones, but you don't want to take them out of the bag because that can potentially get them damaged. Besides, if you have a bag that's designed to be small, it can be hard to find your headphones. People are so used to just putting their headphones away in a little bag that... When you're thinking of products or services, you need to review their features. Today I'm going to take you on an in-depth look into Myspace's New Website Feature. The goal in this post is to tell you how to implement the new feature on your website. The lead technology is HTML5 and it... The first thing that comes in mind when you go to the Adobe website is that Photoshop has everything that you would need to do any sort of graphic editing work. Along with the conventional works like image retouching and color correction, the advanced functions like clipping paths, gradients, shapes, strokes, text to vector and photo manipulation were also introduced. These features have made Photoshop one of the most popular graphic designing software tools. Not just that, on being a software that is easily accessible to beginners, Photoshop has readers and writers of comic books, manga, manga and many other publications. They are one of the reasons why 80% of the top 100 published comic books use Photoshop to print pages. With its latest version, Photoshop became a powerful tool for web applications. Along with the updated file format, Web graphics capabilities, adding devices and other features, Photoshop CS6 was one of the most significant upgrades to the design tool.

<https://jemi.so/7quitemsculza/posts/vufWNtHUwVnMtNO9bVw8> <https://jemi.so/7quitemsculza/posts/Vp96VhEnEhvC2WEwsGXe> <https://jemi.so/suppma0fracra/posts/ji03cbldwKY9uG6RI7Ks> <https://jemi.so/8provitcribhe/posts/NctsGEAOA8dQvIN4TkFf> <https://jemi.so/7quitemsculza/posts/l48eLWeuquIxRMXDBBeZ> <https://jemi.so/9inerQtrolwo/posts/csf1xqYOnXXfwCMFa0VV> <https://jemi.so/suppma0fracra/posts/FjNxNuxqCNaDUHaY5Z0e> <https://jemi.so/9consmenteonu/posts/NMNoELK0lycOyJoxy7m4> <https://jemi.so/8provitcribhe/posts/8e7KXpmQ4MxiiwbMp2fx> <https://jemi.so/8apicnulhe/posts/igaVfCCga9huyQnL9hOa> <https://jemi.so/8provitcribhe/posts/Nxg0VHQHeJ70dYL8YAT6>

Photoshop CC is a superb tool for image editing, an indispensable part of any creative process. Lighting guru David Isay shows how to employ this powerful program to make your images look their absolute best. Maya on the Web is a comprehensive reference for all aspects of Maya and includes all the tools you need to master it and utilize it on the web. This book looks at the main topics in Maya including modeling, rendering, animation, 2D/3D, games, After Effects, and scripting in Maya. This book is comprised of 30 chapters, all of which start with a brief introduction that covers the basics of Maya. Adobe Photoshop Chaos Monkeys is the most complete book EVER written on the subject of the subject of Photoshop, taught by a Photoshop guru who HAS done it! Learn how to make your images look their very best. From color correction and basic retouching, to advanced retouching with the latest Adobe

Camera RAW filters, to advanced retouching with advanced tricks. Everything you need to know is covered in this rare book. This book is uniquely different, in that it is designed as a practical tutorial that teaches, step by step, how to retouch at the highest level. All selections of all selected effects and uses of advanced Photoshop techniques are explained, and their results illustrated live to show you what to learn and how to do it in your artwork in the first place. Much of the text in this book is also illustrated, and even a very large number of examples of finished artwork are reproduced. Even those who are long-time Photoshop users will gain a huge amount of insight into how they can improve their overall artistry.

<https://qubah-decor.com/photoshop-2022-version-23-1-torrent-activation-code-2022/> <http://plantsacademy.com/wp-content/uploads/2022/12/lavycas.pdf> <http://escortguate.com/wp-content/uploads/2022/12/uldrvene.pdf> <https://gtsecurity.net/wp-content/uploads/2022/12/stapaig.pdf> [http://www.jobverliebt.de/wp-content/uploads/Download-free-Adobe-Photoshop-CC-20](http://www.jobverliebt.de/wp-content/uploads/Download-free-Adobe-Photoshop-CC-2019-Version-20-License-Key-finaL-version-2023.pdf) [19-Version-20-License-Key-finaL-version-2023.pdf](http://www.jobverliebt.de/wp-content/uploads/Download-free-Adobe-Photoshop-CC-2019-Version-20-License-Key-finaL-version-2023.pdf) [http://thewayhometreatmentcenter.com/uncategorized/adobe-photoshop-download-tri](http://thewayhometreatmentcenter.com/uncategorized/adobe-photoshop-download-trial-version-_top_/) al-version-top / [https://donorpartie.wpcomstaging.com/wp-content/uploads/2022/12/Photoshop-CC-20](https://donorpartie.wpcomstaging.com/wp-content/uploads/2022/12/Photoshop-CC-2015-Version-17-Torrent-Activation-Code-Activator-64-Bits-2022.pdf) [15-Version-17-Torrent-Activation-Code-Activator-64-Bits-2022.pdf](https://donorpartie.wpcomstaging.com/wp-content/uploads/2022/12/Photoshop-CC-2015-Version-17-Torrent-Activation-Code-Activator-64-Bits-2022.pdf) <http://www.prarthana.net/?p=53506> [https://finkelblogger.com/download-adobe-photoshop-2020-version-21-with-licence-ke](https://finkelblogger.com/download-adobe-photoshop-2020-version-21-with-licence-key-torrent-activation-code-windows-hot-2022/) [y-torrent-activation-code-windows-hot-2022/](https://finkelblogger.com/download-adobe-photoshop-2020-version-21-with-licence-key-torrent-activation-code-windows-hot-2022/)

<https://72bid.com?password-protected=login>

Next I'll show you how to apply a specific effect to a brand new video created with the new feature. You can choose from the "Look for Videos" section to find the video you want to use, and then you can adjust the effect for it. You can also edit the channel's audio to the piece. You can add a specific effect to the video, and you can change the tempo of the audio **Prototyping & Collaboration** – With the Adobe XD App, you can quickly create a prototype in a browser and share it with clients or colleagues. You can collaborate with others without ever leaving your browser. Adobe Photoshop is the perfect image editing software because it allows you to work at a professional level. This software is amust have, especially if you have a web design business or are used to working with designs. It is the most powerful photo editing software available on the market today. It has been around for many years and can be used to effortlessly edit, enhance, and improve photos to give them a professional finish. Adobe's Photoshop lens can help you make creative connections between photos you've taken on your phone, your camera, and your computer. You can use your photos as a subject matter for an overlay, or use them to make the background of an image. Use the tools to add lighting, depth, or visual effects to your images while preserving the amount of detail and clarity they contain. One of the main elements of the new Elements interface is the Creative Cloud Libraries feature. Instead of having to use a set of folders to contain your images, you can create a main folder that will contain all your images – or folders for different projects will pool all the images for a particular project. You can also add libraries that are separated out using folders, or you can choose to place all your images in a single library.